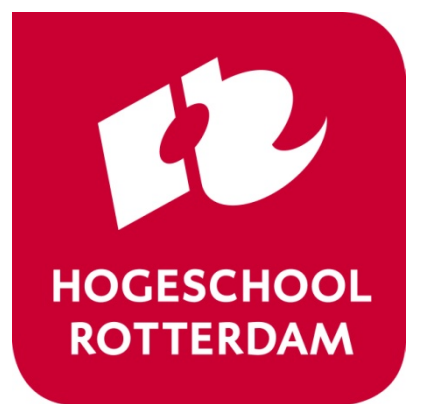

# **Knowledge Clip**

#### Embedded Systems

# **Pthread with Parameters**

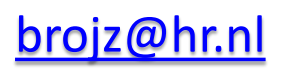

#### **Pthread without Parameters**

```
void *print1(void *par) {
    for (int i = 0; i < 10; i++) {
        usleep(100000);
        printf("print1\n");
    }
    return NULL;
}
void *print2(void *par) {
    for (int i = 0; i < 10; i++) {
        usleep(200000);
        printf("print2\n");
    }
    return NULL;
```
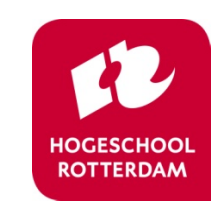

**exceed** expectations

}

### **Pthread with Parameters Example (1 of 2)**

```
typedef struct {
    char *msg;
    useconds t us;
} par_t;
```

```
void *print(void *par) {
    par t * p = par;for (int i = 0; i < 10; i++) {
        usleep(p->us);
        printf(p->msg);
    }
    return NULL;
```
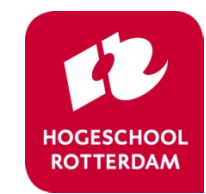

**exceed** expectations

}

## **Pthread with Parameters Example (2 of 2)**

```
void *main thread(void *arg) {
    pthread attr t pta;
    pthread_attr_init(&pta);
    pthread attr setstacksize(&pta, 1024);
```

```
pthread t t1, t2;
par t p1 = {\text{''print1}\setminus n''}, 100000;
par t p2 = {\text{''print2\n''}, 200000};pthread create(&t1, &pta, &print, &p1);
pthread create(&t2, &pta, &print, &p2);
```

```
pthread_join(t1, NULL);
pthread_join(t2, NULL);
check( pthread attr destroy(&pta) );
return NULL;
```
Knowledge clip pthread with parameters **Source: pthread par.c exceed** expectations

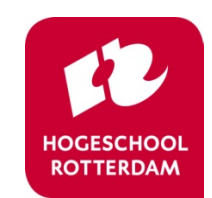